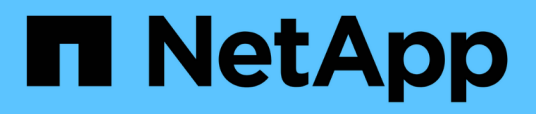

### **Richtlinien zum Verbinden von Snapshot Kopien**

Snapdrive for Unix

NetApp February 20, 2023

This PDF was generated from https://docs.netapp.com/de-de/snapdriveunix/solaris/concept\_guidelines\_for\_connecting\_snapshot\_copies\_in\_a\_host\_cluster\_environment.html on February 20, 2023. Always check docs.netapp.com for the latest.

# **Inhaltsverzeichnis**

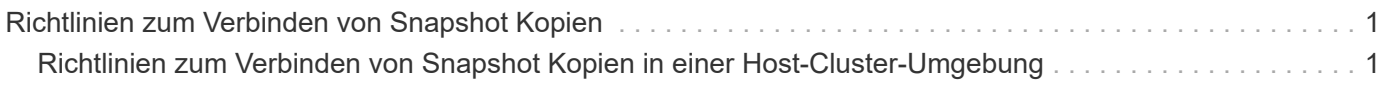

## <span id="page-2-0"></span>**Richtlinien zum Verbinden von Snapshot Kopien**

Beachten Sie beim Verbinden mit Snapshot Kopien die Richtlinien.

- Der snapdrive snap connect Befehl funktioniert nur mit den in SnapDrive 4.2 für UNIX erstellten Snapshot-Kopien.
- SnapDrive für UNIX unterstützt auf einem von Ursprung stammenden Host das Verbinden und Wiederherstellen von Snapshot Kopien, die von früheren Versionen von SnapDrive für UNIX erstellt wurden.
- Für Lese- und Schreibzugriff auf NFS Verzeichnisbäume, die snapdrive snap connect Befehl verwendet die Data ONTAP FlexVol-Volume-Funktion und erfordert daher Data ONTAP 7.3 oder höher. Konfigurationen mit Data ONTAP 7.1 können NFS-Dateien oder Verzeichnisbäume verbinden, werden aber mit schreibgeschütztem Zugriff bereitgestellt.
- Wenn Sie die einstellen *enable-split-clone* Wert der Konfigurationsvariable für "on" oder "sync" während der Verbindungsherstellung mit Snapshots und "off" während der Momentabtrennung des Snapshots löscht SnapDrive für UNIX nicht das ursprüngliche Volume oder die ursprüngliche LUN, die sich in der Snapshot Kopie befindet.
- Sie müssen den Wert für die Data ONTAP 7.2.2-Konfigurationsoption vfiler festlegen. vol clone zapi allow Zu "auf", um eine Verbindung zu einer Snapshot Kopie eines Volume oder einer LUN in einer vFiler Einheit herzustellen.
- Der Snapshot-Verbindungsvorgang wird auf den Hosts mit unterschiedlichen Host-Konfigurationen nicht unterstützt.
- Der snapdrive snap connect Befehl, der für die Verbindung mit einem Root-Volume eines physischen Storage-Systems oder einer vFiler Einheit verwendet wird, schlägt fehl, da Data ONTAP das Klonen eines Root-Volumes nicht erlaubt.

### <span id="page-2-1"></span>**Richtlinien zum Verbinden von Snapshot Kopien in einer Host-Cluster-Umgebung**

Sie können eine Snapshot Kopie von jedem beliebigen Node in einem Host Cluster verbinden. Befolgen Sie beim Herstellen einer Snapshot Kopie die Richtlinien.

- Der snapdrive snapshot connect Der Befehl kann von jedem Node im Host-Cluster ausgeführt werden. Wenn Sie den initiieren snapdrive snap connect Befehl mit dem -devicetype shared Option von einem beliebigen nicht-Master-Node im Host-Cluster wird der Befehl an den Master-Node gesendet und ausgeführt. Um dies zu erreichen, stellen Sie sicher, dass die rsh Oder ssh Der Zugriff ohne Passwort ist auf allen Host-Cluster-Nodes zulässig.
- Die in diesem Vorgang angegebenen mehrere Dateisysteme und Datenträgergruppen sollten den gleichen Gerätetyp haben, d. h. entweder alle gemeinsam genutzt werden oder alle dediziert sein.
- Der snapdrive snap connect Der Befehl mit NFS oder Storage-Einheiten auf RAW LUNs wird nicht unterstützt.
- Der -igroup Option wird von unterstützt -devicetype Dedizierte Option und nicht mit dem -devicetype Gemeinsame Nutzung im snapdrive snap connect Befehl.
- SnapDrive für UNIX führt die aus snapdrive snap connect Befehl auf dem Master-Knoten. Vor dem Erstellen der Shared Storage-Einheiten wird die LUN auf dem Master Node erstellt und zugeordnet und anschließend die LUNs auf allen nicht-Master-Nodes zugeordnet. Erstellt und verwaltet die Initiatorgruppen

auch für alle Nodes im Host-Cluster. Wenn während dieser Sequenz eine Fehlermeldung angezeigt wird, schlägt die Snapshot Verbindung fehl.

- Der snapdrive snap connect Mit dem Befehl können die folgenden Speichereinheiten verbunden werden:
	- Ein freigegebenes Dateisystem oder eine Laufwerksgruppe, die sich bereits im freigegebenen oder dedizierten Modus des Host-Clusters befindet.
	- Ein dediziertes Dateisystem oder eine dedizierte Laufwerksgruppe zu einem einzelnen Knoten im Host-Cluster, selbst wenn das Dateisystem oder die Laufwerksgruppe bereits in einem freigegebenen Modus im Host-Cluster vorhanden ist.
	- Snapshot Kopie eines Filesystems oder einer Festplattengruppe, die auf einem Node außerhalb des Host-Clusters erstellt wird.
- Ein dediziertes Filesystem oder eine Laufwerksgruppe, die bereits in einem nicht-Master-Node vorhanden ist, kann im Host-Cluster ohne den nicht erneut in einem freigegebenen Modus verbunden werden -destdg Option für eine Laufwerksgruppe und die -autorename Option für ein Dateisystem.

Das heißt, wenn ein Filesystem bereits in einem der nicht-Master-Nodes im Host-Cluster im dedizierten Modus vorhanden ist, müssen Sie das angeben snapdrive snap connect Befehl mit dem -destdg Und -autorename Optionen oder geben Sie explizit das Zieldateisystem im Befehl an.

#### **Copyright-Informationen**

Copyright © 2023 NetApp. Alle Rechte vorbehalten. Gedruckt in den USA. Dieses urheberrechtlich geschützte Dokument darf ohne die vorherige schriftliche Genehmigung des Urheberrechtsinhabers in keiner Form und durch keine Mittel – weder grafische noch elektronische oder mechanische, einschließlich Fotokopieren, Aufnehmen oder Speichern in einem elektronischen Abrufsystem – auch nicht in Teilen, vervielfältigt werden.

Software, die von urheberrechtlich geschütztem NetApp Material abgeleitet wird, unterliegt der folgenden Lizenz und dem folgenden Haftungsausschluss:

DIE VORLIEGENDE SOFTWARE WIRD IN DER VORLIEGENDEN FORM VON NETAPP ZUR VERFÜGUNG GESTELLT, D. H. OHNE JEGLICHE EXPLIZITE ODER IMPLIZITE GEWÄHRLEISTUNG, EINSCHLIESSLICH, JEDOCH NICHT BESCHRÄNKT AUF DIE STILLSCHWEIGENDE GEWÄHRLEISTUNG DER MARKTGÄNGIGKEIT UND EIGNUNG FÜR EINEN BESTIMMTEN ZWECK, DIE HIERMIT AUSGESCHLOSSEN WERDEN. NETAPP ÜBERNIMMT KEINERLEI HAFTUNG FÜR DIREKTE, INDIREKTE, ZUFÄLLIGE, BESONDERE, BEISPIELHAFTE SCHÄDEN ODER FOLGESCHÄDEN (EINSCHLIESSLICH, JEDOCH NICHT BESCHRÄNKT AUF DIE BESCHAFFUNG VON ERSATZWAREN ODER -DIENSTLEISTUNGEN, NUTZUNGS-, DATEN- ODER GEWINNVERLUSTE ODER UNTERBRECHUNG DES GESCHÄFTSBETRIEBS), UNABHÄNGIG DAVON, WIE SIE VERURSACHT WURDEN UND AUF WELCHER HAFTUNGSTHEORIE SIE BERUHEN, OB AUS VERTRAGLICH FESTGELEGTER HAFTUNG, VERSCHULDENSUNABHÄNGIGER HAFTUNG ODER DELIKTSHAFTUNG (EINSCHLIESSLICH FAHRLÄSSIGKEIT ODER AUF ANDEREM WEGE), DIE IN IRGENDEINER WEISE AUS DER NUTZUNG DIESER SOFTWARE RESULTIEREN, SELBST WENN AUF DIE MÖGLICHKEIT DERARTIGER SCHÄDEN HINGEWIESEN WURDE.

NetApp behält sich das Recht vor, die hierin beschriebenen Produkte jederzeit und ohne Vorankündigung zu ändern. NetApp übernimmt keine Verantwortung oder Haftung, die sich aus der Verwendung der hier beschriebenen Produkte ergibt, es sei denn, NetApp hat dem ausdrücklich in schriftlicher Form zugestimmt. Die Verwendung oder der Erwerb dieses Produkts stellt keine Lizenzierung im Rahmen eines Patentrechts, Markenrechts oder eines anderen Rechts an geistigem Eigentum von NetApp dar.

Das in diesem Dokument beschriebene Produkt kann durch ein oder mehrere US-amerikanische Patente, ausländische Patente oder anhängige Patentanmeldungen geschützt sein.

ERLÄUTERUNG ZU "RESTRICTED RIGHTS": Nutzung, Vervielfältigung oder Offenlegung durch die US-Regierung unterliegt den Einschränkungen gemäß Unterabschnitt (b)(3) der Klausel "Rights in Technical Data – Noncommercial Items" in DFARS 252.227-7013 (Februar 2014) und FAR 52.227-19 (Dezember 2007).

Die hierin enthaltenen Daten beziehen sich auf ein kommerzielles Produkt und/oder einen kommerziellen Service (wie in FAR 2.101 definiert) und sind Eigentum von NetApp, Inc. Alle technischen Daten und die Computersoftware von NetApp, die unter diesem Vertrag bereitgestellt werden, sind gewerblicher Natur und wurden ausschließlich unter Verwendung privater Mittel entwickelt. Die US-Regierung besitzt eine nicht ausschließliche, nicht übertragbare, nicht unterlizenzierbare, weltweite, limitierte unwiderrufliche Lizenz zur Nutzung der Daten nur in Verbindung mit und zur Unterstützung des Vertrags der US-Regierung, unter dem die Daten bereitgestellt wurden. Sofern in den vorliegenden Bedingungen nicht anders angegeben, dürfen die Daten ohne vorherige schriftliche Genehmigung von NetApp, Inc. nicht verwendet, offengelegt, vervielfältigt, geändert, aufgeführt oder angezeigt werden. Die Lizenzrechte der US-Regierung für das US-Verteidigungsministerium sind auf die in DFARS-Klausel 252.227-7015(b) (Februar 2014) genannten Rechte beschränkt.

#### **Markeninformationen**

NETAPP, das NETAPP Logo und die unter [http://www.netapp.com/TM](http://www.netapp.com/TM\) aufgeführten Marken sind Marken von NetApp, Inc. Andere Firmen und Produktnamen können Marken der jeweiligen Eigentümer sein.